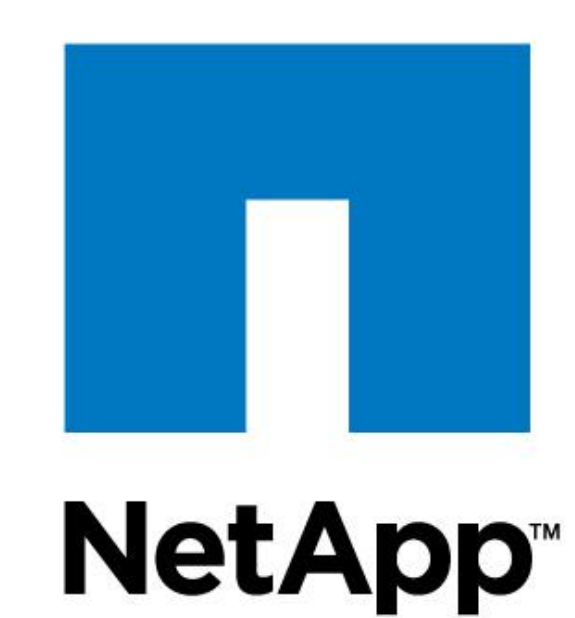

# **Accelerating NFS with Server-side Copy**

#### **James Lentini, Anshul Madan, Trond Myklebust**

### **Motivation**

- **Traditionally an NFS client copies a file by** 
	- 1. Reading from a source file on the server
	- 2. Writing to a destination file on the server
- **Server-side Copy** allows an NFS client to efficiently copy a file by sending a single message.
	- Saves client resources processing network packets, context switching in/out of application, and copying data.
	- Saves network resources by decreasing traffic on the network
- Server-side copy is a proposed NFSv4.2 feature

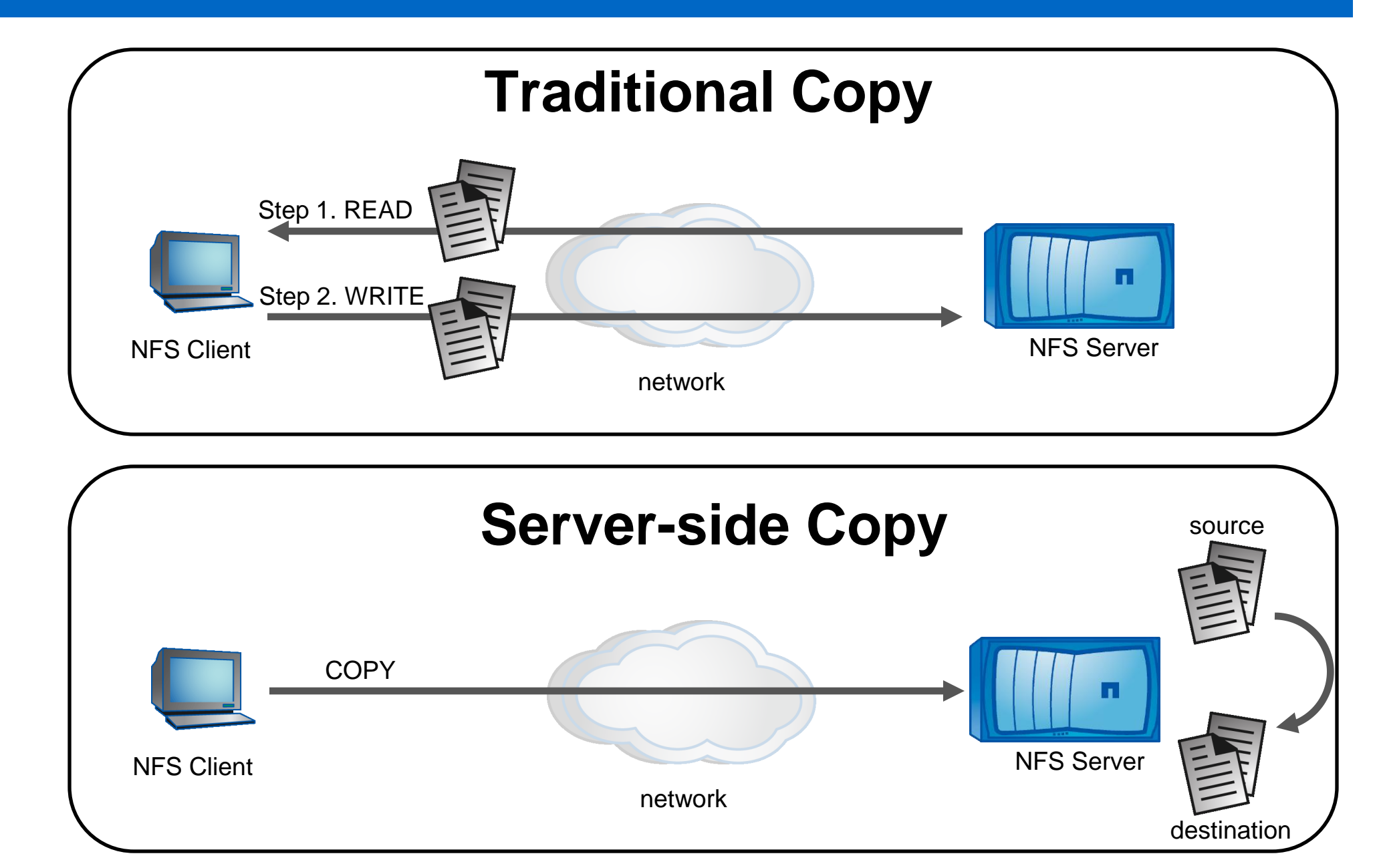

- **Virtualized Environments**: allows a hypervisor to efficiently **backup**, **clone**, or **migrate** a VM's virtual disk when it is an NFS file
- **File Restore:** the contents of a backup can be copied into the active file system
- **Exposes 2 Zero Copy Clone: exposes time and space** efficient file clone operation, requires support in the server's filesystem
- **Network Write Deduplication**: allows a clientside cache to eliminate write operations
- And, in general, anytime data is copied from one location to another.
- Supports regular files, not directories
	- Simplifies the protocol, no recursive directory copies
	- **Directory copies can by synthesized using multiple** directory creates and file copies
- Synchronous and asynchronous operating modes
	- **Asynchronous mode for long duration copies**
	- Server decides which mode to use
- Copies on a single server or between two servers
	- **Inter-server copy pulls data from source to destination**
- Supports partial (sub-regions of file), guarded (exclusive create), and metadata (file attributes) copies
- Secured using RPCSEC\_GSSv3

### **Applications Protocol Design**

Reduces network traffic, CPU interrupts, kernel space CPU execution time, and client memory cache.

## **Implementation Results**

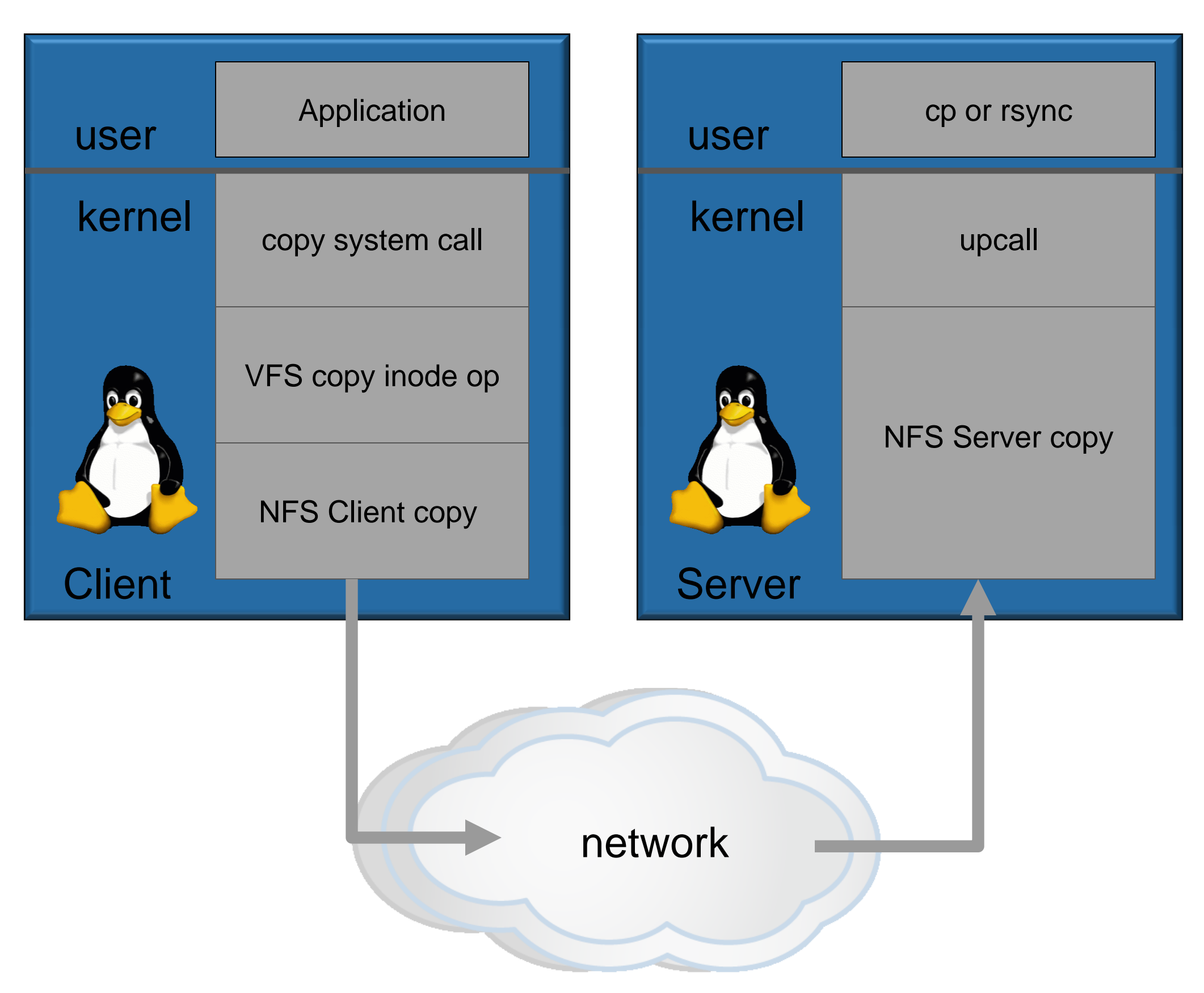

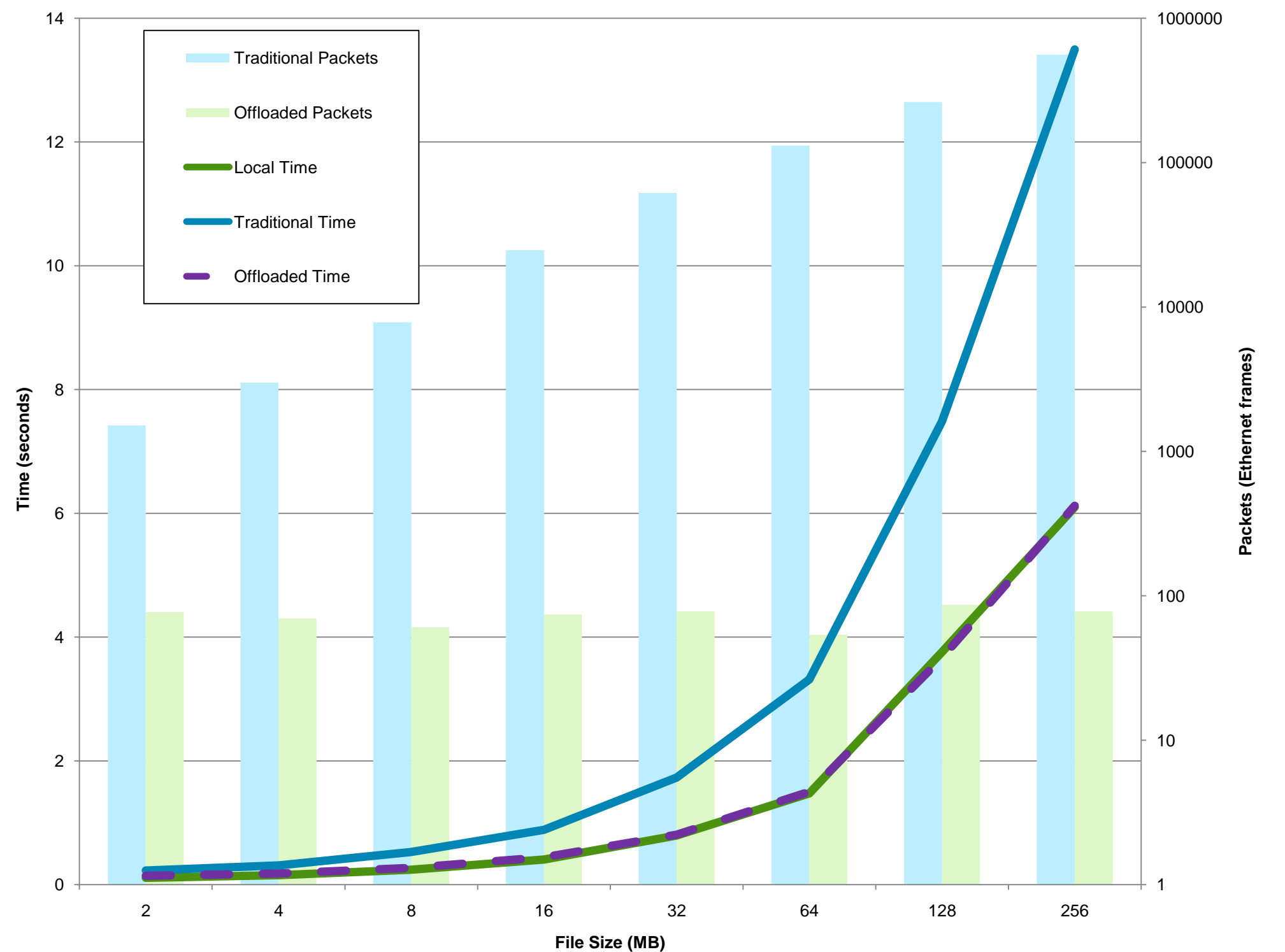

- Modified Linux 2.6.34. Added:
	- Synchronous copyfileat() system call
	- vfs\_copy() inode operation to VFS layer
	- **NFS client and server COPY RPC**
- NFS protocol implementation supports whole file, synchronous mode, intra-server copy
- Client/Server: dedicated, point-to-point 1 Gbps network, EXT4 export, dual core 1.8 Ghz CPUs, 4 GB RAM
- **Local Copy: cp command on server**
- **Traditional NFS Copy: cp command on client**
- Offloaded NFS Copy: copyfileat() on client

#### **Copy Time and Packets**